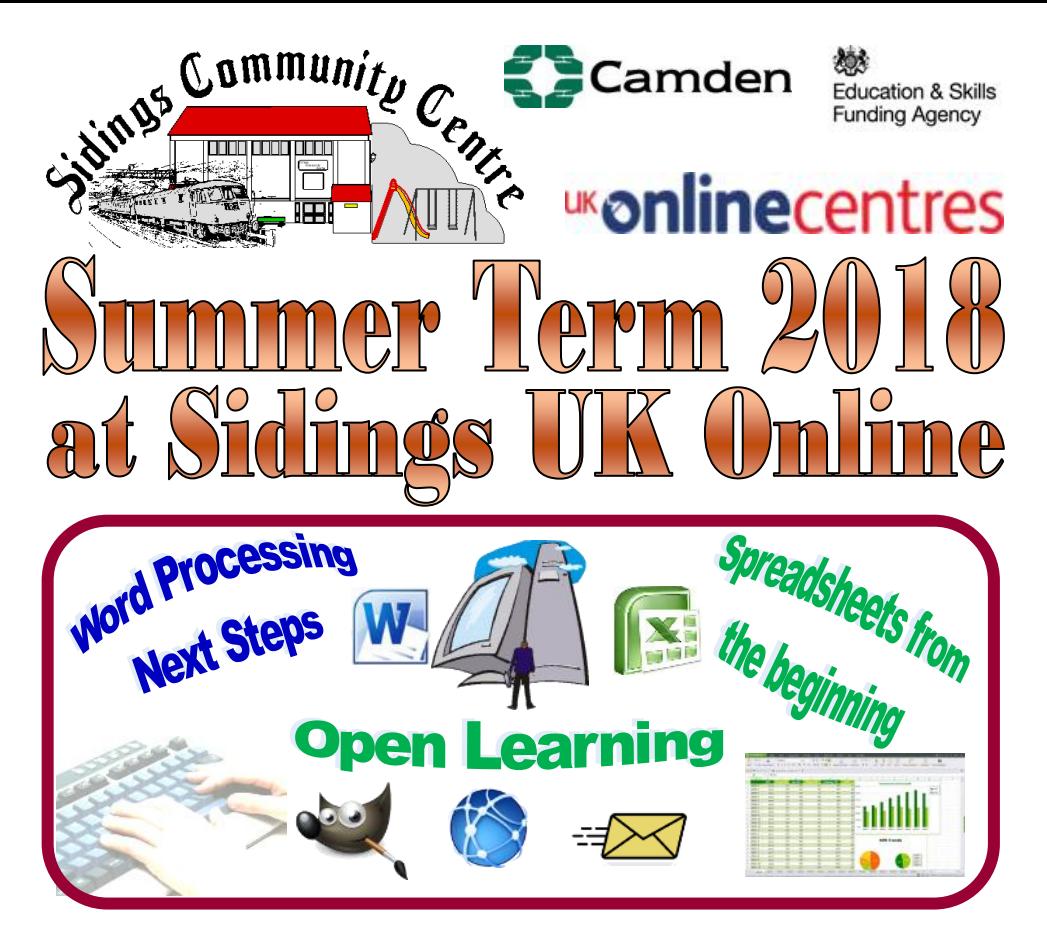

## It's Fun, It's *friendly* and It's FREE!

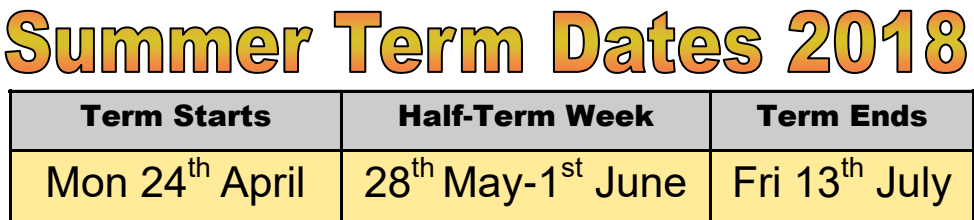

**For any of the opportunities in this leaflet contact:** Geoff Stilwell — UK Online - 020 7372 0242 Centre Office — Tel/Fax: 020 7625 6260 **ukonline@sidings.org.uk** or **office@sidings.org.uk www.sidings.org.uk**

### **Word Processing Next Steps**

Move beyond the basics to a more intermediate level of Word Processing. Learn about paragraphs,

page margins and orientation, use Find & Replace, create Headers and Footers, Use Tabs & Indents.

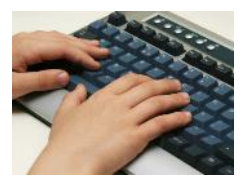

#### **Spreadsheets** for beginners

Learn spreadsheets with Excel from the beginning. Calculate with confidence. Budget with boldness. You need to have a reasonable competence using a computer,

and the filing system. No spreadsheet experience necessary.

Come and enjoy

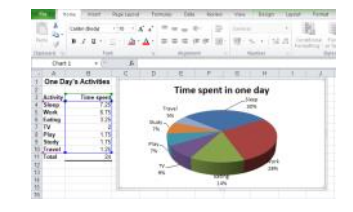

Wednesday Mornings  $10_{am}$ -12<sub>pm</sub> **Free 11 week courses starting 25th April – Tutor: Geoff Stilwell** Wednesday Afternoons  $I_{pm}$ <sup>-3</sup><sub>pm</sub>

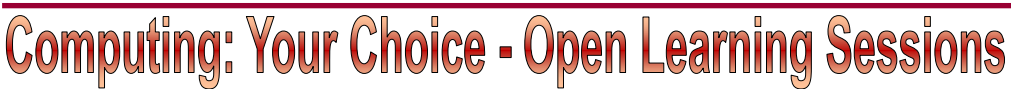

Beginners can follow a structured course to help you get started and become competent with the computer *(Ask about the St@rt course)*. Learn foundational skills: controlling windows, the filing system, using programs, using the Internet to retrieve information and for communication. Then learn about word processing which is fundamental to most programs. There is progression to intermediate level courses. Ask about other courses we offer.

Do you have a multimedia project for publication on paper or on the web that you will need IT skills to complete?

Use the www for online shopping or booking tickets or travel.

learning about and using computers in an informal, friendly, environment. Work at your own pace. Whatever your level of expertise, there's something for you. Get a qualification. We can help you study towards **ECDL** work-based ICT qualifications with both video and paper-based materials. Study **Microsoft Office 2010, Photoshop Elements**, and free alternatives: **Open Office**, **GIMP**, **Scribus**,

See the timetable (right) to choose a time. There is someone here who can provide a helping hand or a word of advice at the right time.

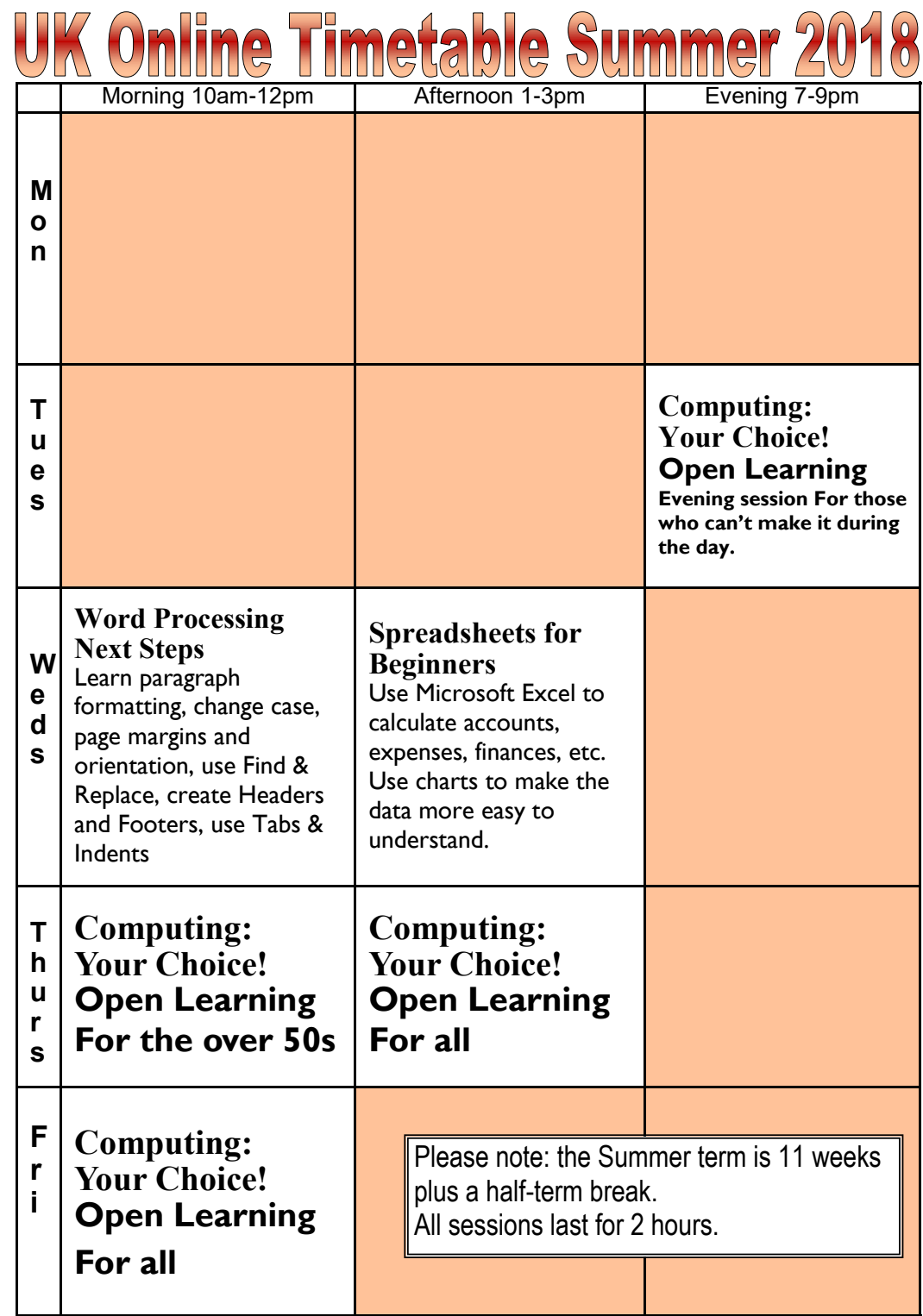

# Summer Term Enrolment Day

### **Wednesday 18th April 10am–3pm.**

Come and meet the tutors, find out more about courses and enrol for classes. Sign up and be part of something.

## **Volunteering Opportunities**

**Sidings is always looking for volunteers to assist in our UK Online activities. These include: Teaching, Learner Support, IT Skills, Admin, Design, Desktop Publishing, Photography, etc**. **Contact us by phone or on email below. IT Skills not essential.**

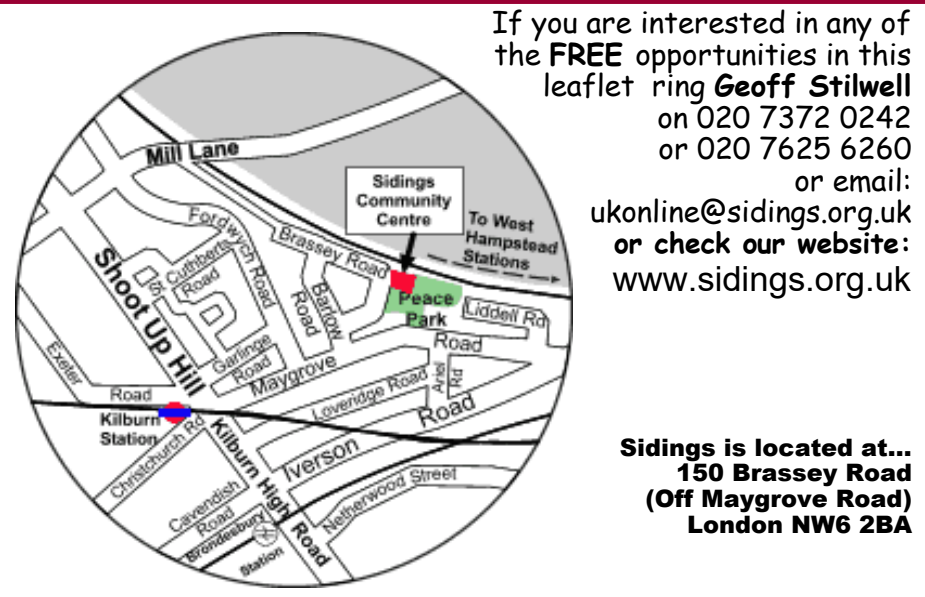

**Registered Charity No.** 297095 **Limited Company No.** 2139909